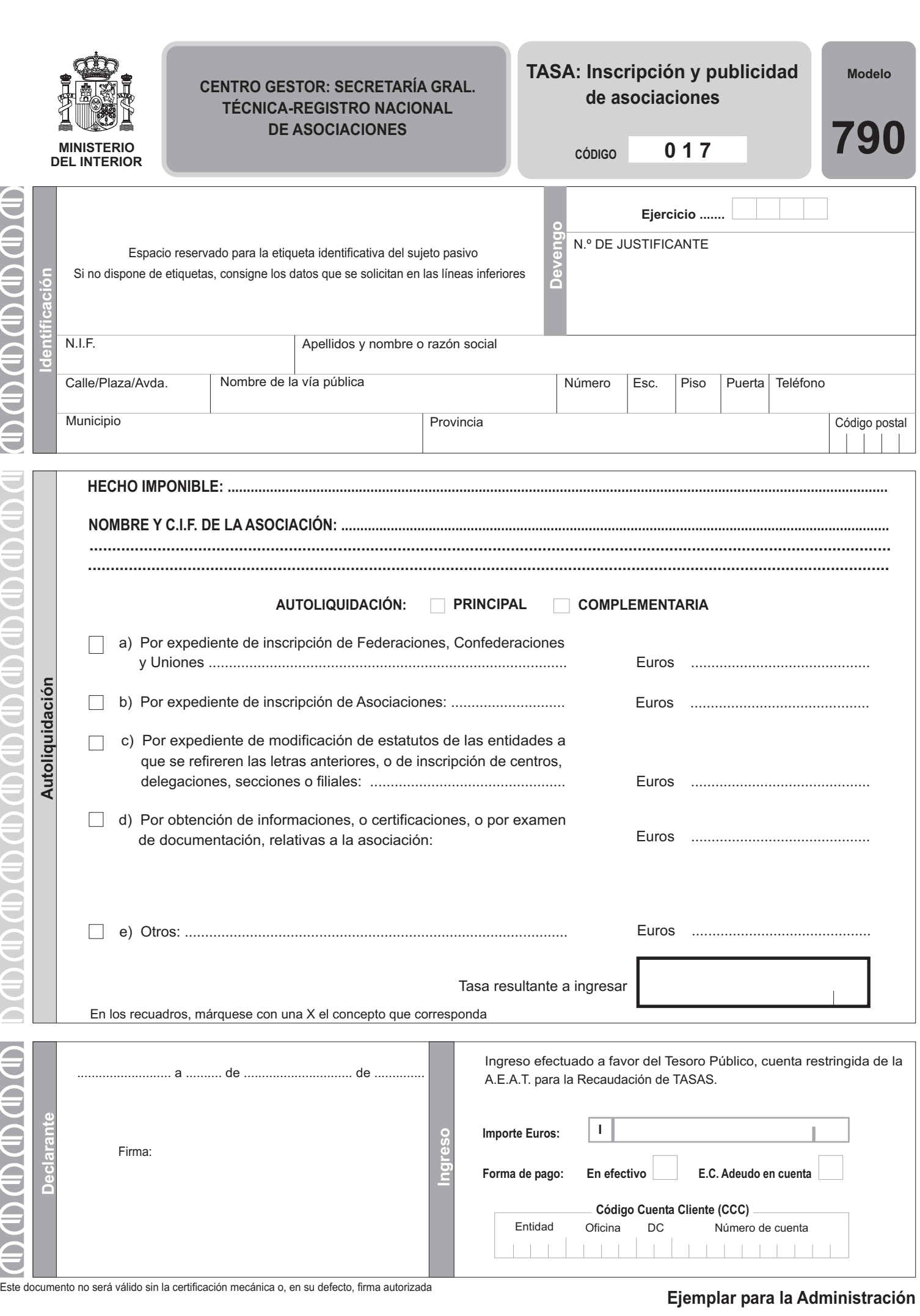

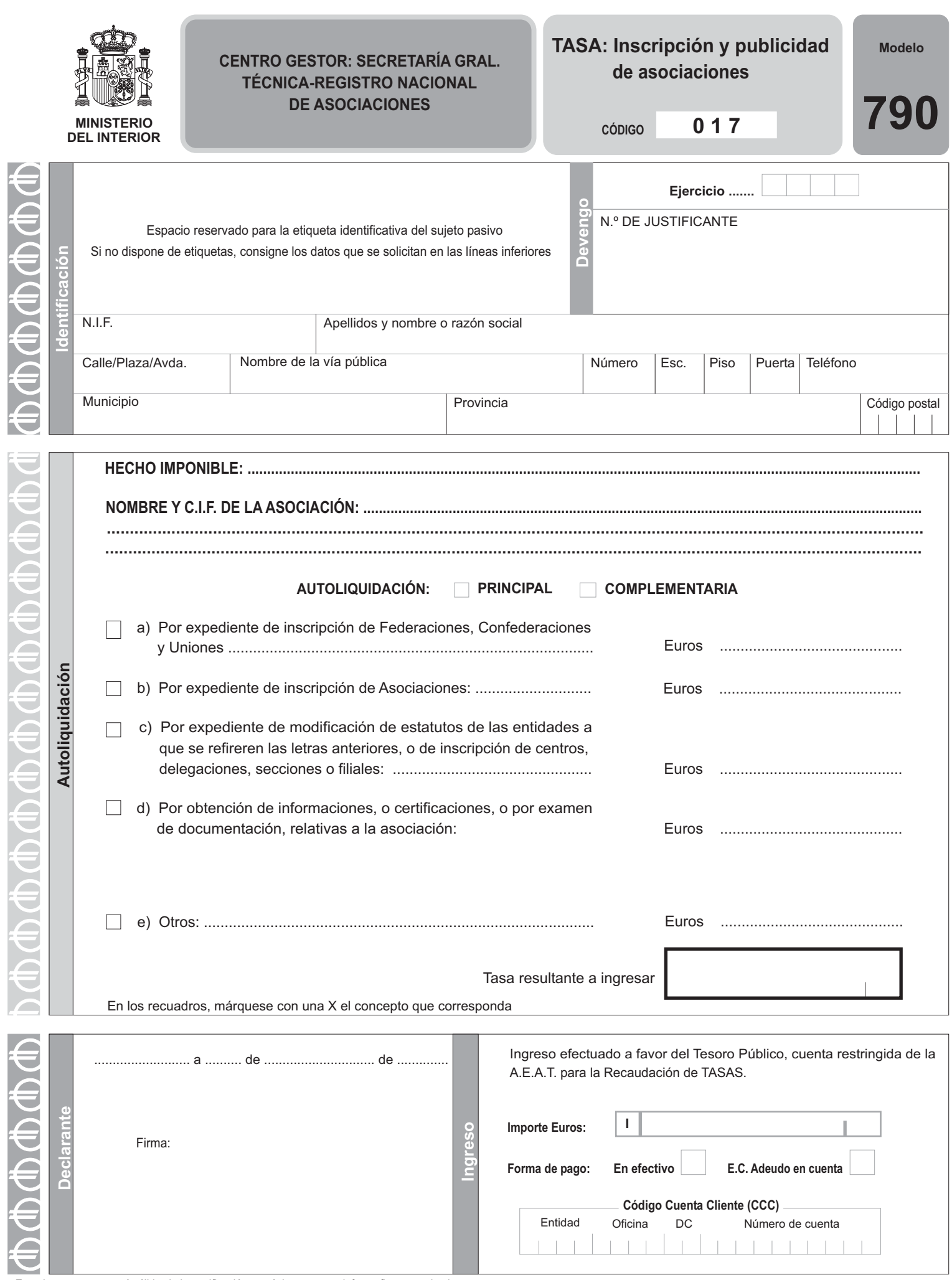

**Este documento no será válido sin la certificación mecánica o, en su defecto, firma autorizada<br>
<b>Ejemplar para el interesado** 

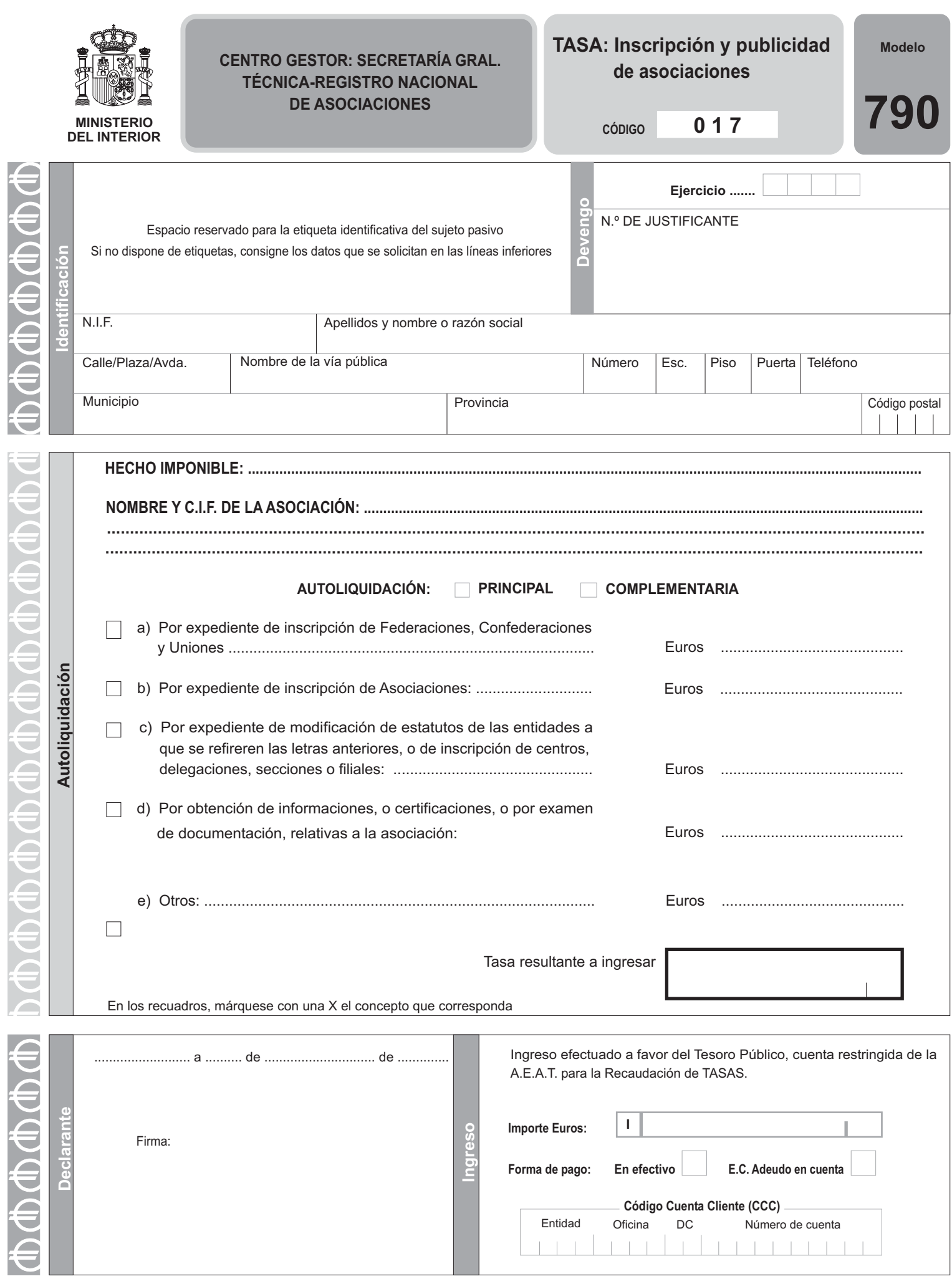

Este documento no será válido sin la certificación mecánica o, en su defecto, firma autorizada<br> **Ejemplar para la Entidad Colaboradora**